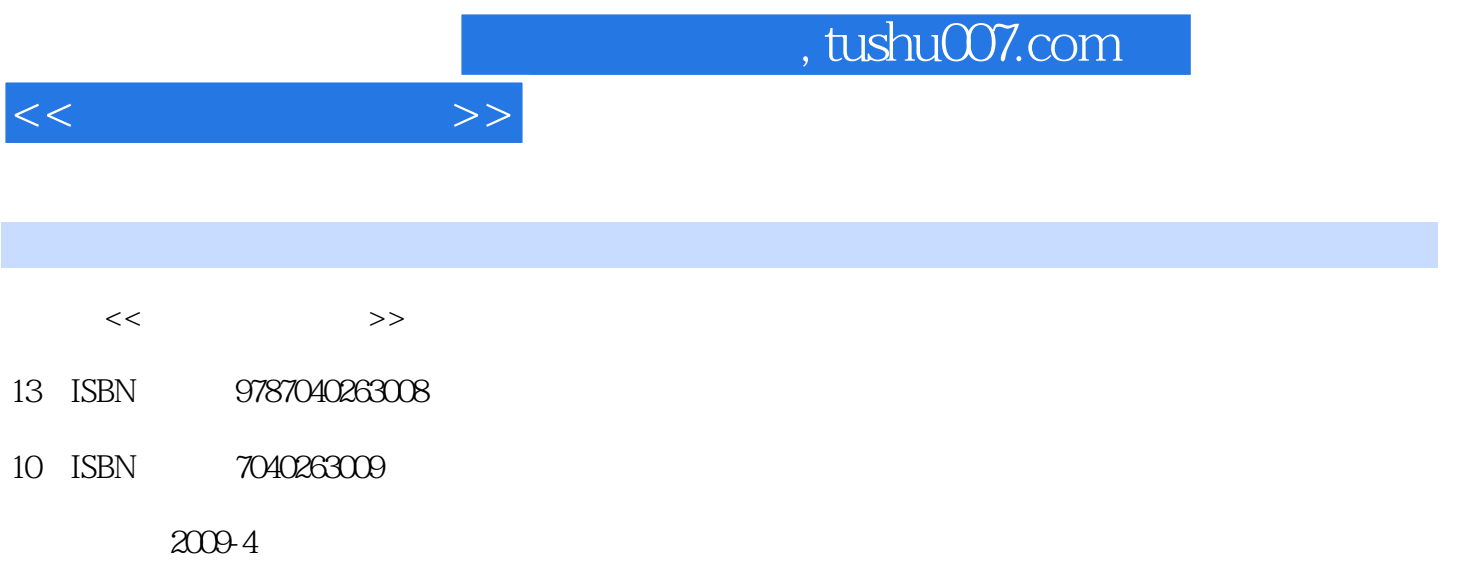

页数:363

PDF

更多资源请访问:http://www.tushu007.com

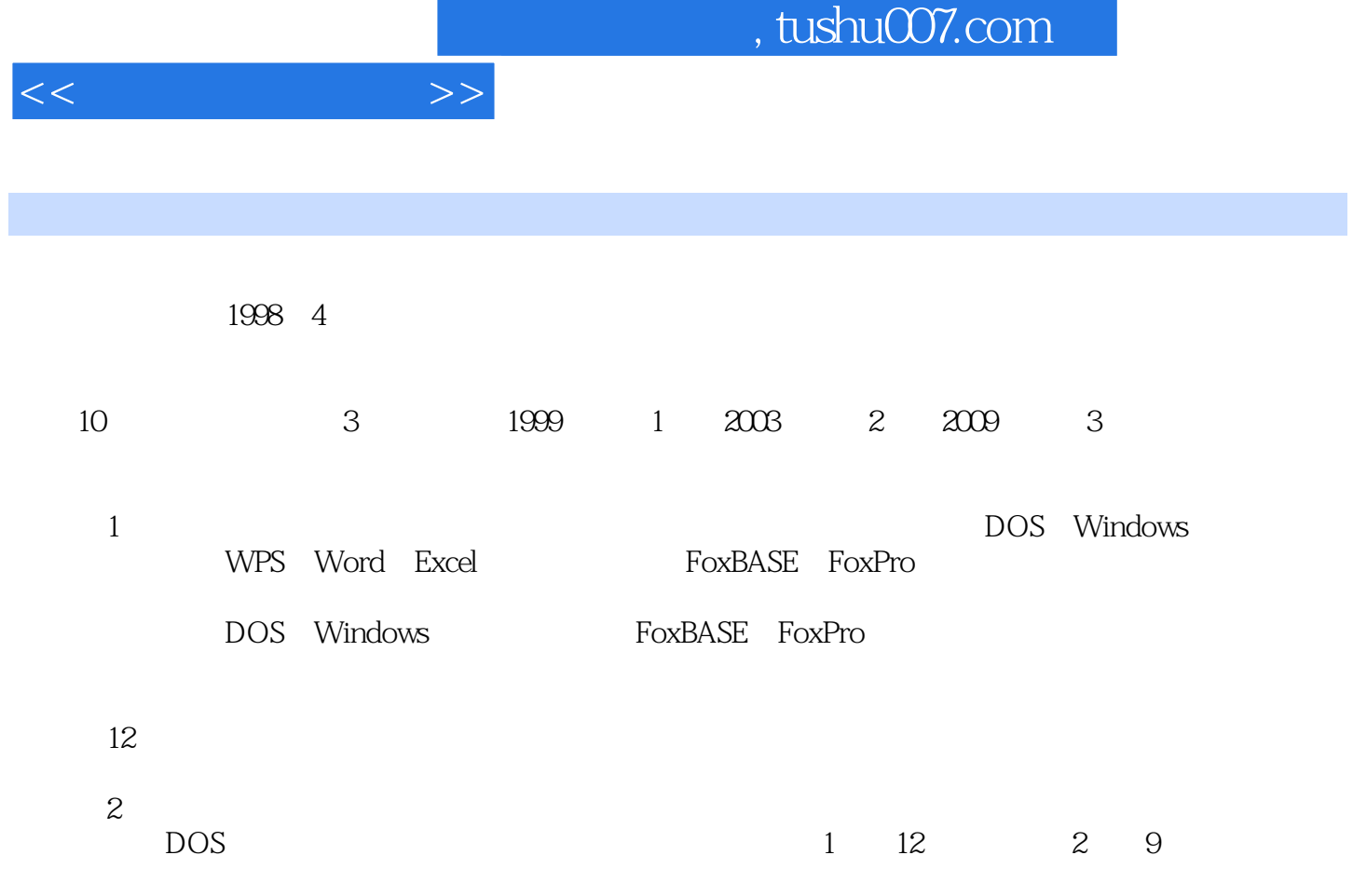

 $4$ 

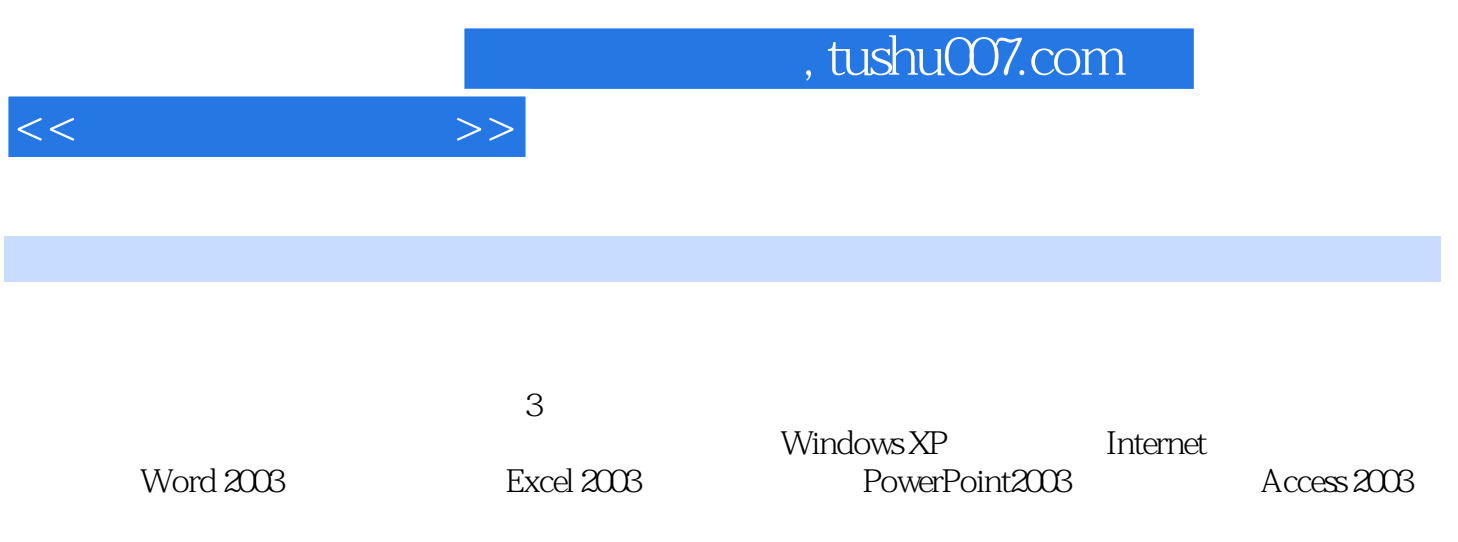

 $1 \t1 \t1 \t1 \t1 \t1 \t1 \t1 \t1 \t2 \t1 \t1 \t3$  $1\,2\,$  1.2.1  $1\,2\,2$  1.2.3 1.2.4 1.2.5 1.2.6 Internet 1.2.7 WWW  $1\,3$  1.3.1  $1\,3\,2$  1.3.3 1.3.4 1.3.5 Internet 1.4 1.4.1 1.4.2 1.4.2  $5$  1.5.1 1.5.2 1.5.3  $1\,6$  1.6  $1\,6$  1.6.2 1.2  $21$   $211$   $212$   $22$   $22$   $221$  $2222$   $223$   $23$   $23$   $24$  $231$   $232$   $233$   $24$   $241$   $242$  $2.4.3$   $2.4.4$   $2.5$   $2.5.1$   $2.5.2$   $2.5.3$  $2\,5\,4$   $2\,6$   $2\,6$  1  $2\,6$  2  $2\,6$  3 2 3 3 1 3 1 1 3 1 2  $3.2$   $- 3.2.1$   $3.2.2$   $3.3$  $\frac{3.3}{1}$  3.3.1 3.3.2 3.3.3  $3.4$   $\qquad \qquad -4$   $3.4.1$   $3.4.2$ 码3.4.3 商品条码的校验方法3.4.4 条码的排列3.4.5 条码的位置3.4.6 条码的管理3.4.7 关  $3.5$  --  $3.5.1$   $3.5.2$  ISO10646  $3.5.2$ 3 Unicode 3.5.4 3.6 3.6.1 3.6 .2 数据压缩与解压缩技术3.6.3 超媒体与流媒体的概念3.6.4 多媒体的应用习题3第4章 WindowsXP 4 1 WindowsXP 4 1 1 WjndowsXP 4 1 2 WindowsXP 4 1 3 WindowsXP 4 2 WindowsXP 4 2 1 Wind0WSXP4 2 2 WindowsXP 主界面4.2.3 认识指针和操作鼠标4.2.4 快捷菜单和"开始"菜单4.2.5 退出WindowsXP4.3 WindowsXP 4 3 1 WindowsXP 4 3 2 4 3 3 Windows 4.3.4 4.3.5 Windows 4.3.6 4.4.4 WindowsXP的文件管理4.4.1 文件和文件夹4.4.2 新建文件或文件夹4.4.3 查看文件或文件夹4 .4.4 打开文件或文件夹4.4.5 选定文件或文件夹4.4.6 给文件或文件夹重命名4.4.7 复制、移 4.48 4.4.9 4.4.1 0 4.11 4.5 WindowsXP 4.5 1 4.5.2 4.5.3 4.5.4  $4.5.5$  4.5.5  $4.6$  WindowsXP .6.1 安装应用程序4.6.2 启动应用程序4.6.3 退出应用程序4.6.4 在应用程序间传递数据4.7 4.7.1 4.7.2 4.7.3 4.7.4 ABC 4.8 WindowsXP 4.8.1 4.8.2 4.813 4.8.4 4.8.5 4.8.6 " " 4.5 Internet  $5\quad 1$   $5\quad 1\quad 1$   $5\quad 1\quad 2$   $5\quad 1\quad 3$  $5 \t1 \t4 \t5 \t1 \t5 \t1 \t5 \t1 \t6 \t5 \t1 \t6$ 2 Internet 5.2.1 Internet 5.2.2 Internet 5.2.3 Internet 5.2.4 IP 5.3 Internet 5.3.1 5.3.2 Internet 5.3.3 ISP 5.3.4 5.3.5 ADSL Internet5.4 5.4.1 5.4.2 IE 5.4.3 5.4.4 5.4.5  $5.5$   $5.5.1$   $5.5.2$  IE  $5.5.2$ 1 5 6 Word20036 1 Word2003 6 1 1 Word2003 6.1.2 W10rd2003 6.1.3 Word2003 6.1.4 6.1 5 6.2 Word2003 6.2.1 6.2.2 6.2.3 wbrd2003 6 2 4 6 3 Word2003 6 3 1 6 3 2

## $<<$  the set of  $>>$

6.4 Word2003 6.4.1 6.4.2 6.5 Word2003 6.4.  $5\ 1\quad 6\ 5\ 2\quad 6\ 6$  Word2003  $6\ 6\ 1\quad 6\ 6\ 2$  6. .6.3 6.6.4 6.6.5 6.7 6.7 6.7 1 6.7.2 6.8 6.8.1 6.8.2 6.7 Excel20037 1 Excel2003 7 1 1 Excel2003 7 1 2 Excel2003 7.1.3 Excel2003. T.2 Excel2003. T.2.1 Exceland 2.1 Exceland 2.1 Exceland 2.1 Excel and T.2.1 Excel and T.2.1 Excel and T.2.1 Excel and T.2.1 Excel and T.2.1 Excel and T.2.1 Excel and T.2.1 Excel and T.2.1 Excel and T.2.1 E 开7.2.2 数据的输入7.2.3 数据的修改、删除、移动与复制7.2.4 格式化工作表7.2.5 单元格、  $7.3$   $7.3.1$   $7.3.2$   $7.3.3$  4 7.4.1 7.4.2 7.4.3 与复制工作表7.5 公式与函数7.5.1 公式的使用7.5.2 单元格地址的定义7.5.3 函数的使用7.5 1 76 761 762 763 77 理7.7.1 数据库的建立7.7.2 数据的排序7.7.3 数据的筛选7.7.4 数据的分类汇总习题7第8章 PowerPoint2003 9 Access2003 10

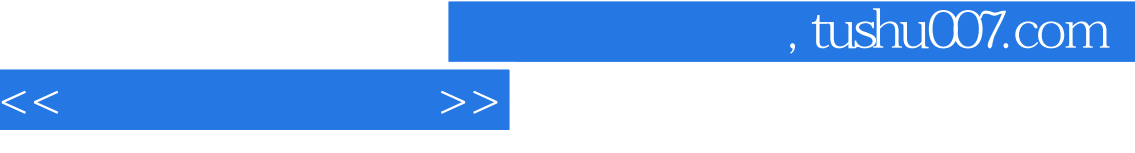

 $\alpha$ , and  $\beta$ , and  $\beta$ , and

 $1\quad1\quad3$ 

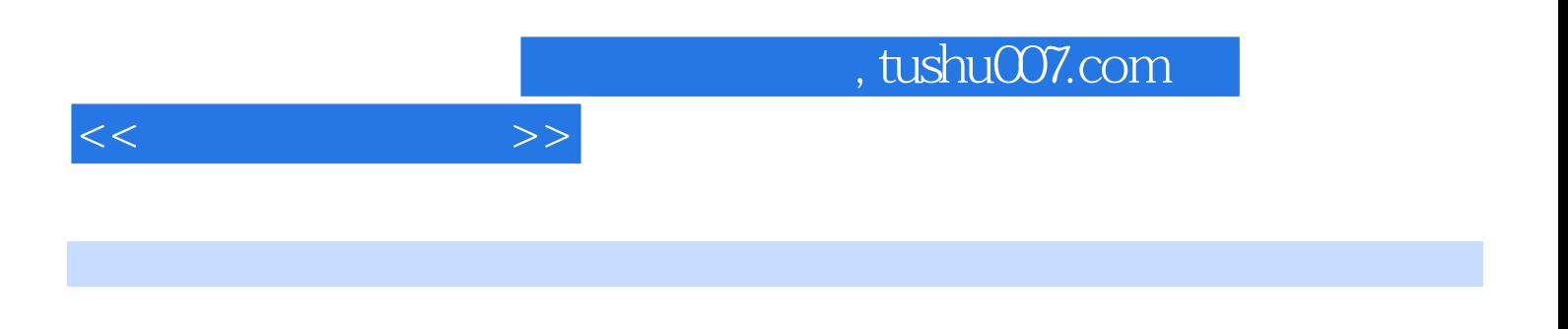

 $1999$  and  $1$ 

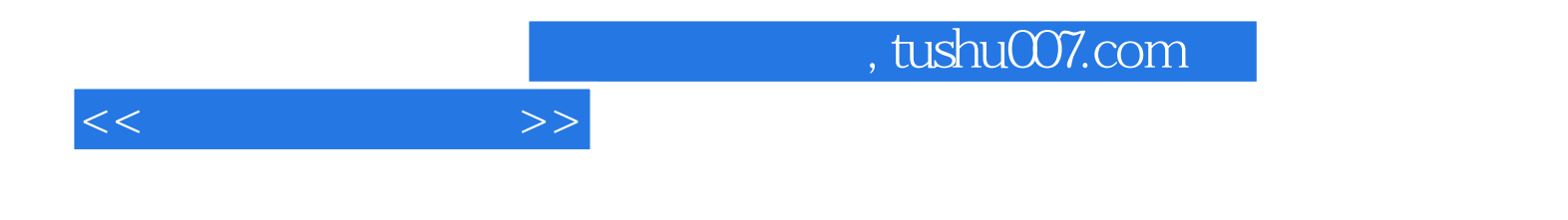

本站所提供下载的PDF图书仅提供预览和简介,请支持正版图书。

更多资源请访问:http://www.tushu007.com